Dane aktualne na dzień: 11-05-2024 13:43

Link do produktu: [https://www.dartlex.pl/piankowe-zapietki-do-duzych-butow-obtarcia-piety-wklejane-bezowy-grube0-9mm](https://www.dartlex.pl/piankowe-zapietki-do-duzych-butow-obtarcia-piety-wklejane-bezowy-grube0-9mm-p-802.html)[p-802.html](https://www.dartlex.pl/piankowe-zapietki-do-duzych-butow-obtarcia-piety-wklejane-bezowy-grube0-9mm-p-802.html)

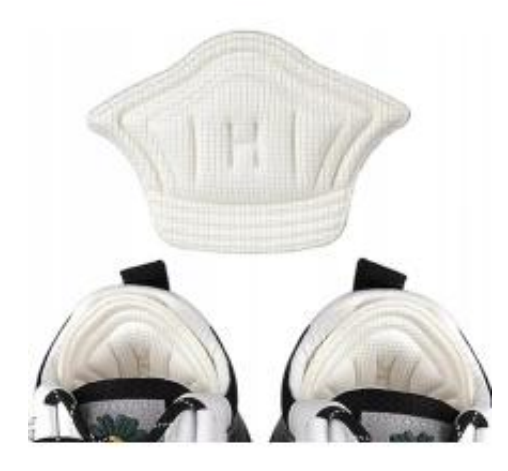

## Piankowe zapiętki do dużych butów obtarcia pięty wklejane beżowy grube0,9mm

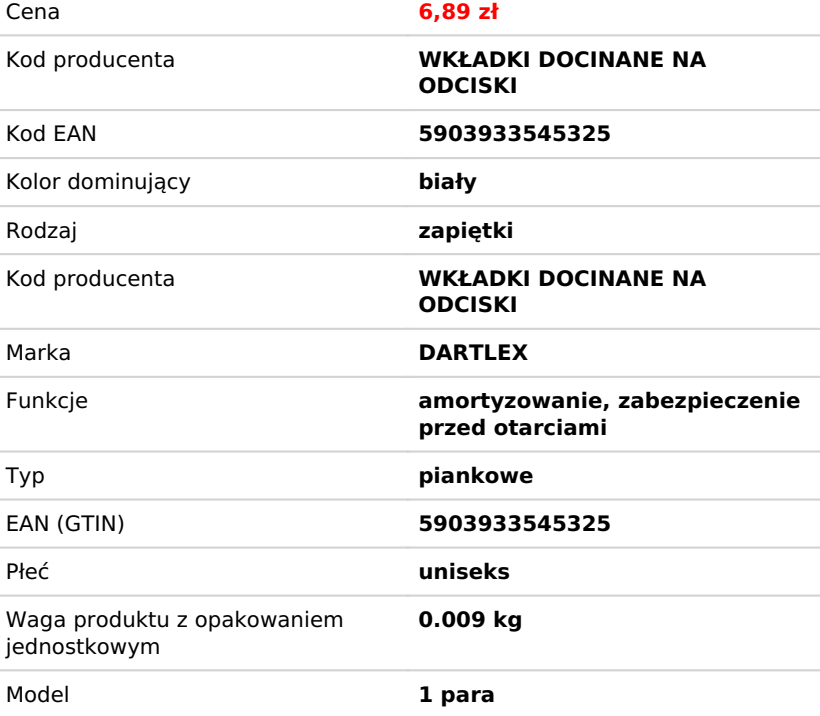

#### Opis produktu

# WYGODNE PIANKOWE ZAPIĘTKI ZAPOBIEGAJĄCE OBTARCIOM-grubość 0,9mm.

Zapiętki piankowe zostały stworzone aby poprawić jakość i komfort codziennego chodzenia. Chronią stopy przed otarciami, pomagają zmniejszyć rozmiar obuwia, likwidują luz w bucie, a po docięciu idealnie dopasujesz je do buta.

Nie ma bowiem nic gorszego niż bolesne i nieprzyjemne odciski spowodowane obtarciem przez nowe lub niewygodne obuwie. Świetnie nadają się do nowych butów z twardymi zapiętkami. Zapiętki sprawdzą się gdy Twoje nowe buty okazały się za duże o ok. pół rozmiaru, zapobiegną powstawaniu otarć na pięcie i przesuwaniu się stopy.

Dostępne są w rozmiarze uniwersalnym, przyklejane do wnętrza buta, nie przesuwają się one podczas chodzenia, wystarczy zerwać folię ochronną i umieścić je w tylnej części buta.

Zapiętki pasują niemalże do każdego rodzaju obuwia, tego które posiada zabudowaną piętę, świetnie sprawdzają się nie tylko w butach na wysokim obcasie, ale również butach codziennych typu trampki, czy skórzane pantofle. Piankowe zapiętki wypełniają wolne miejsce w bucie, występują w 2 kolorach z łatwością dobierzesz je tak by były niezauważalne.

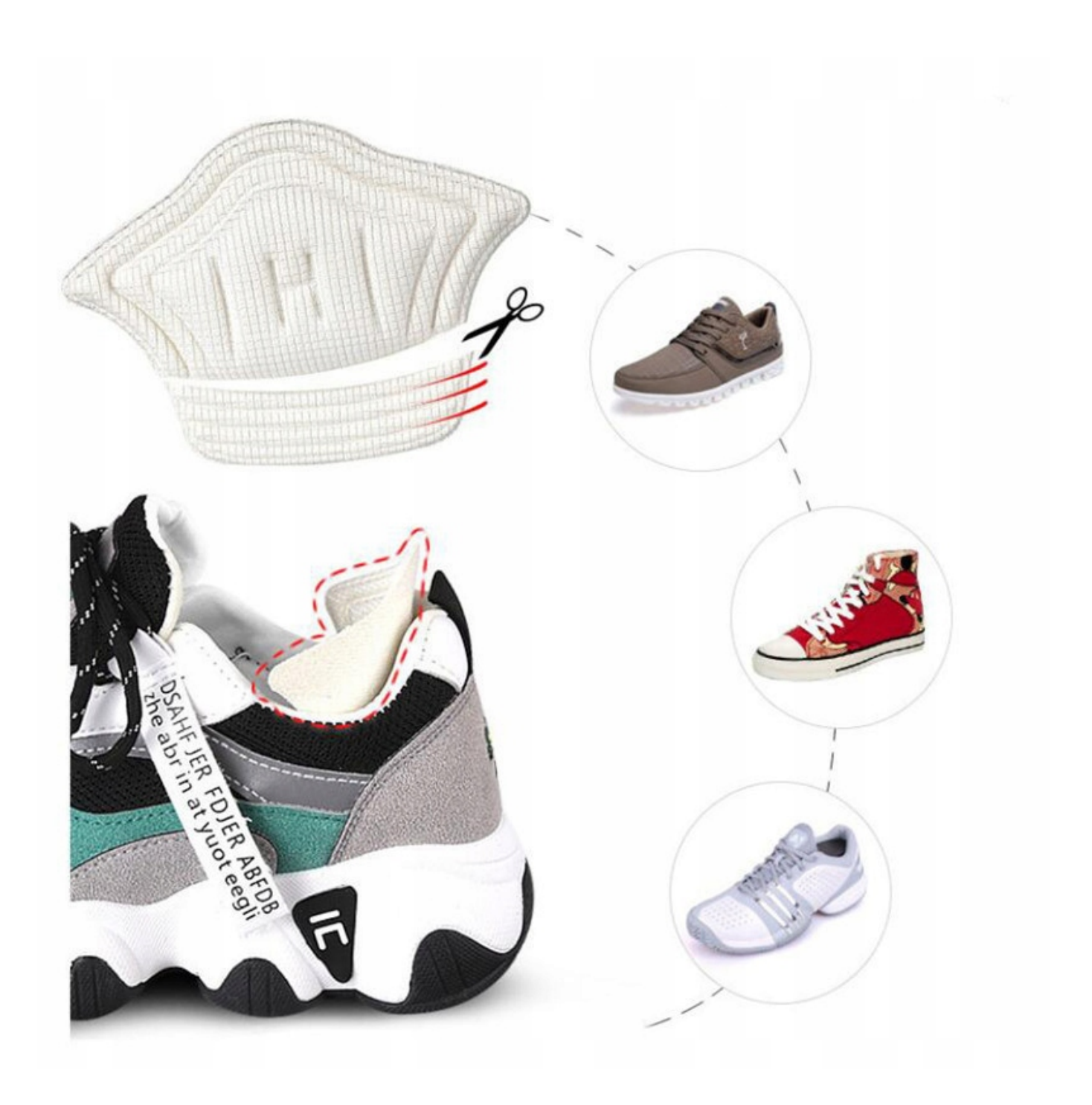

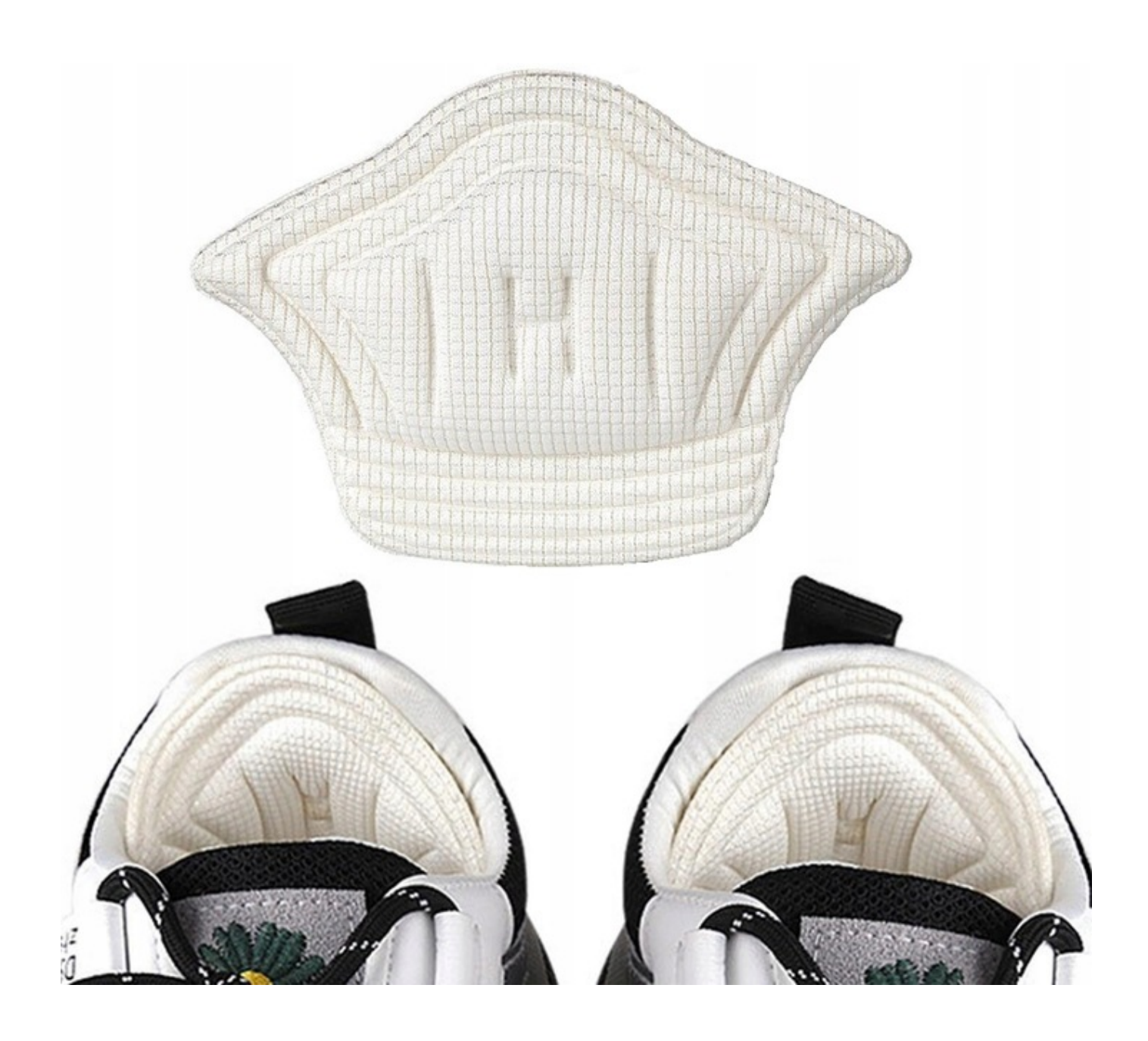

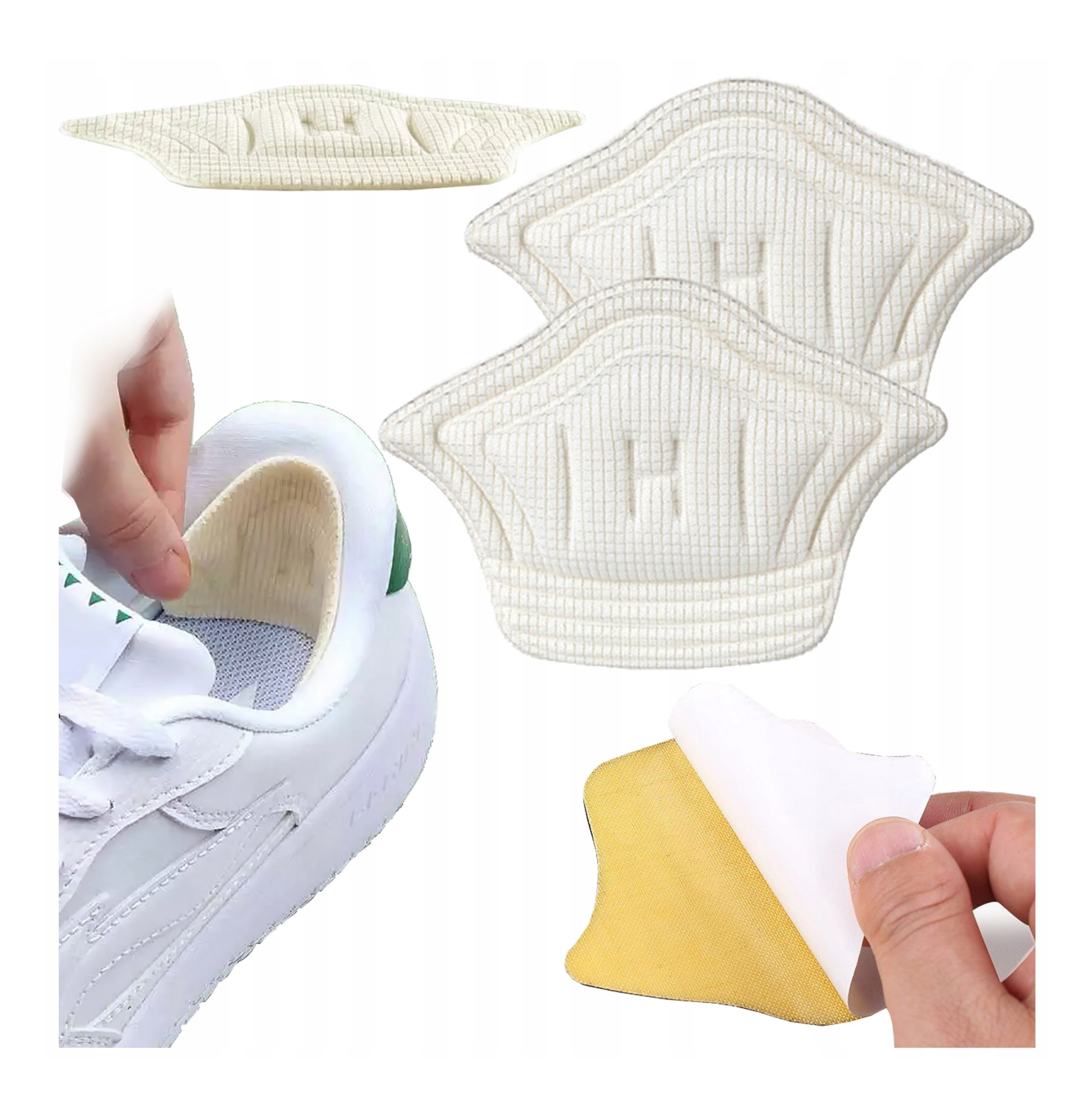

### Podstawowy opis:

- Piankowe zapiętki
- Kolor beżowy
- Rozmiar uniwersalny
- Możliwość docięcia
- Wypełniają wolne miejsce w bucie
- Chronią stopy przed obtarciem
- Zabezpieczają pięty przed obtarciem
- Wklejane do buta
- Pasują do wszystkich rodzajów butów
- Komfort 24/7
- Fabrycznie nowe zapiętki piankowe 2 sztuki
- Długość: 11 cm

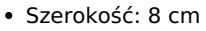

Grubość: 0,9 mm

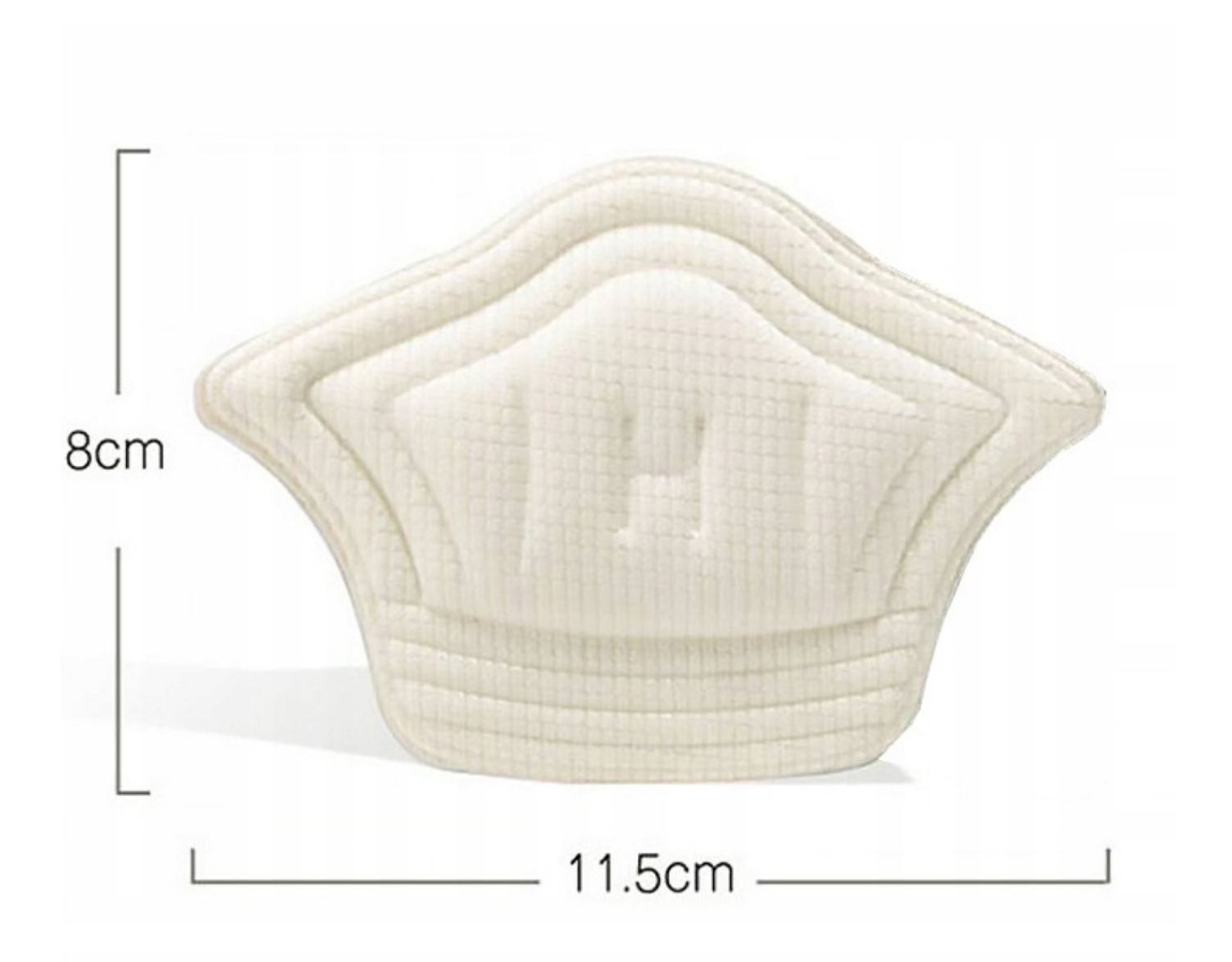

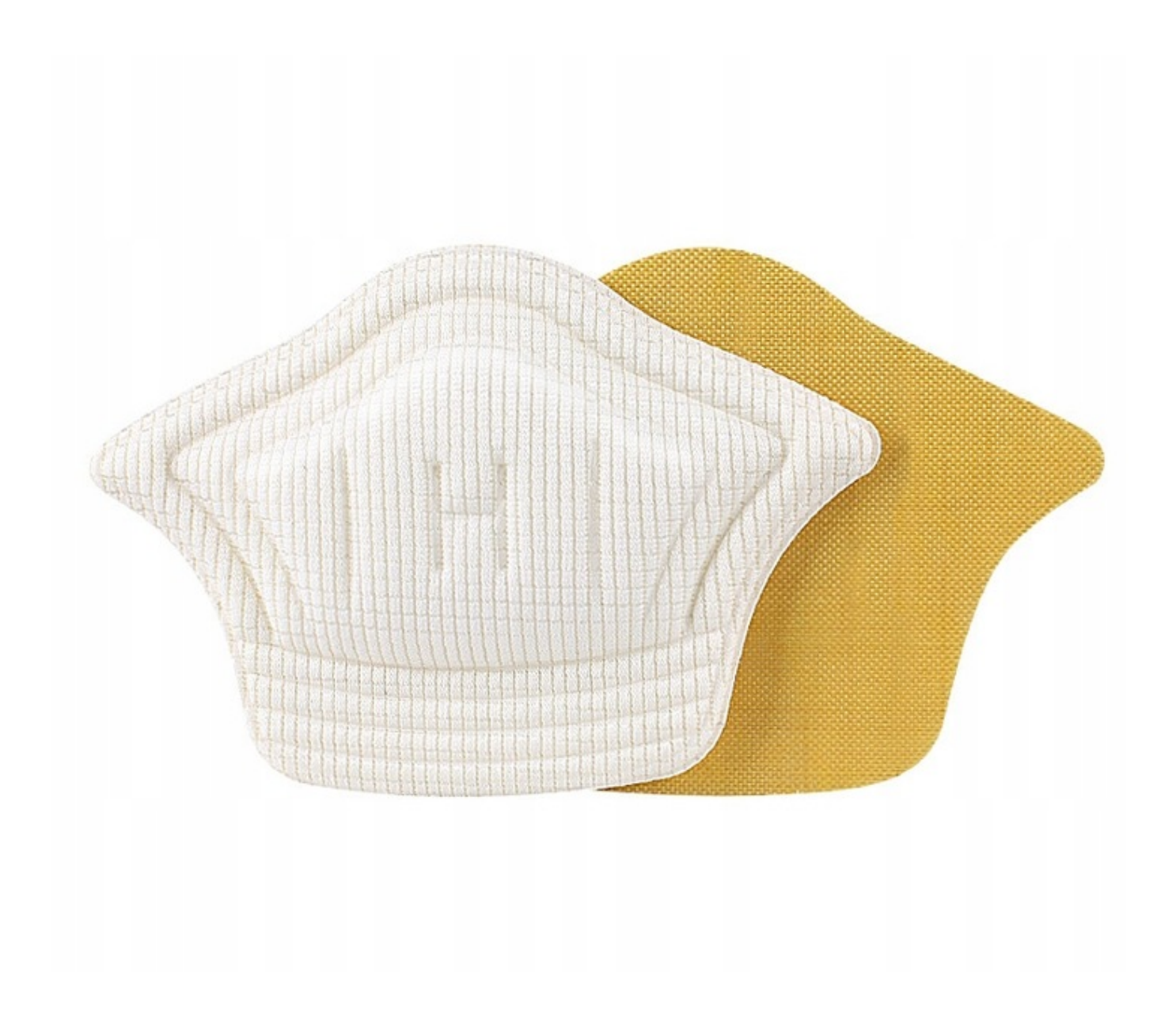

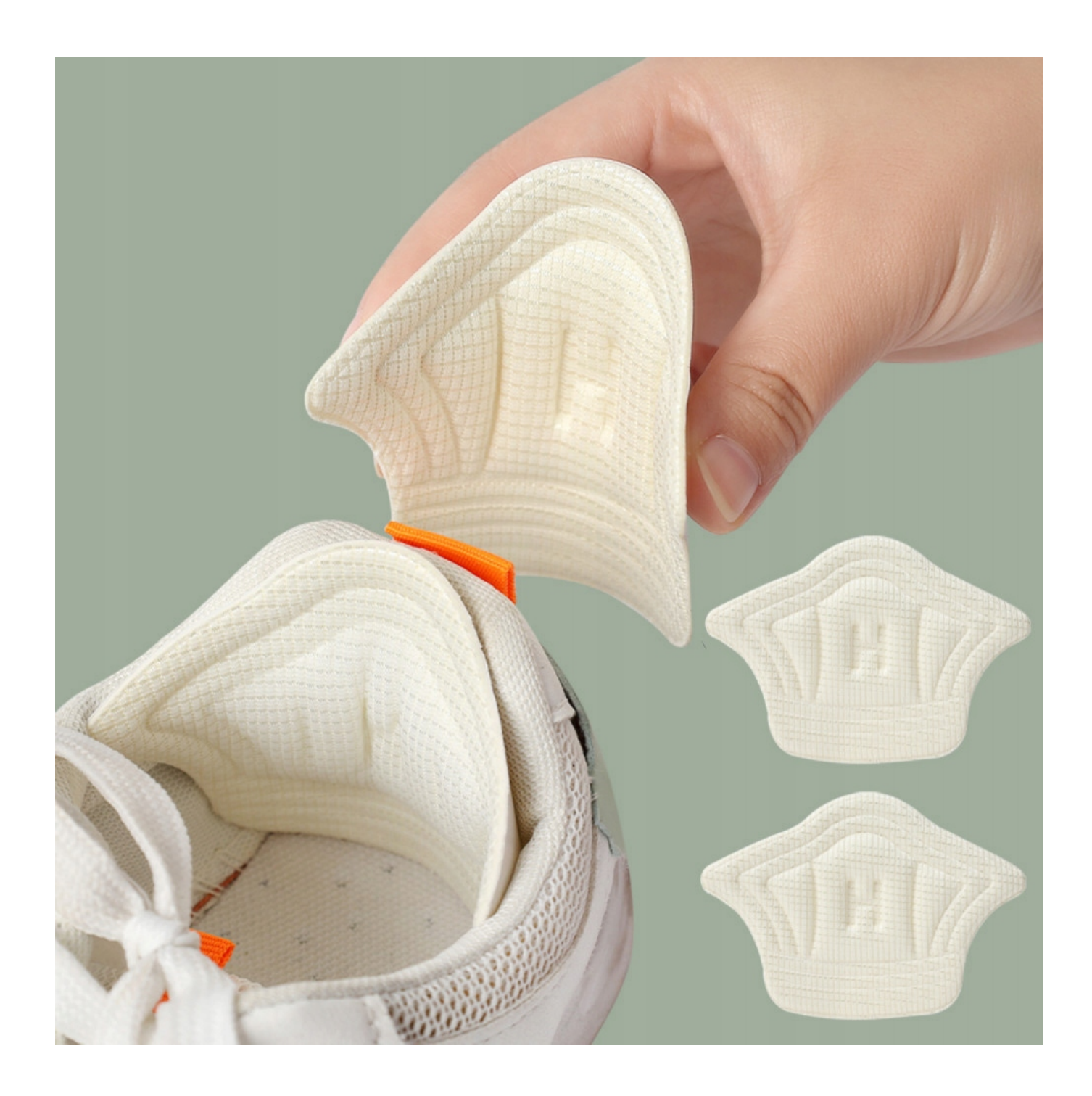

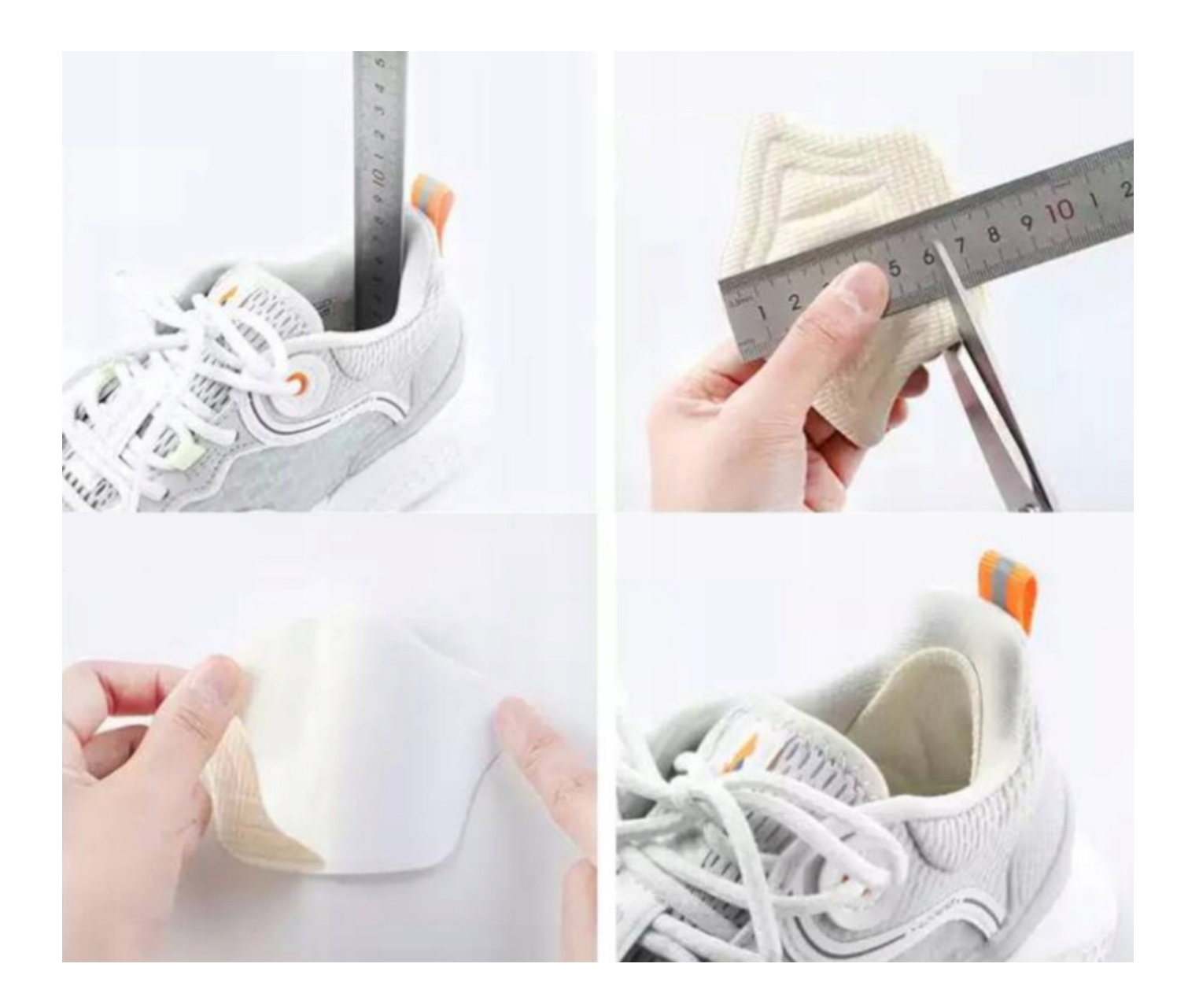

#### **Aby prawidłowo umieścić zapiętki w butach, postępuj zgodnie z poniższymi krokami:**

- 1. Przymierz zapiętkę do buta: Umieść zapiętkę wewnątrz buta i upewnij się, że pasuje do kształtu pięty oraz wypełnia luźne miejsce w bucie. Możesz również dotknąć tyłu buta, aby sprawdzić, jak dobrze pasuje.
- 2. Dotnij zapiętkę: Jeśli zapiętka jest za długa dla Twojego buta, dokonaj odpowiedniego przycięcia. Możesz użyć nożyczek lub noża, aby dostosować jej długość do rozmiaru buta. Pamiętaj, aby dokładnie przyciąć, aby zapewnić idealne dopasowanie.
- 3. Usuń folię ochronną: Zdejmij folię ochronną z tylnej części zapiętki, aby odsłonić klejącą powierzchnię. Upewnij się, że folia jest całkowicie usunięta, aby klej mógł prawidłowo przylegać do buta.
- 4. Umieść zapiętkę w tylnej części buta: Umieść klejącą stronę zapiętki w tylnej części buta, na wysokości pięty. Upewnij się, że dobrze przylega do materiału buta i pokrywa obszar, który chcesz zabezpieczyć.
- 5. Dociśnij zapiętkę: Delikatnie, ale stanowczo, dociśnij zapiętkę do wnętrza buta, aby zapewnić jej dobrą adhezję i dopasowanie. Upewnij się, że dobrze przylega do buta w każdym miejscu, aby uniknąć luźnych lub unoszących się krawędzi.
- 6. Poczekaj na działanie kleju: Po umieszczeniu zapiętki w buta, odczekaj kilka minut, aby klej zaczął działać i zapewnił trwałe połączenie. To pozwoli zapiętkom dobrze przylegać i nie przesuwać się w czasie noszenia butów.

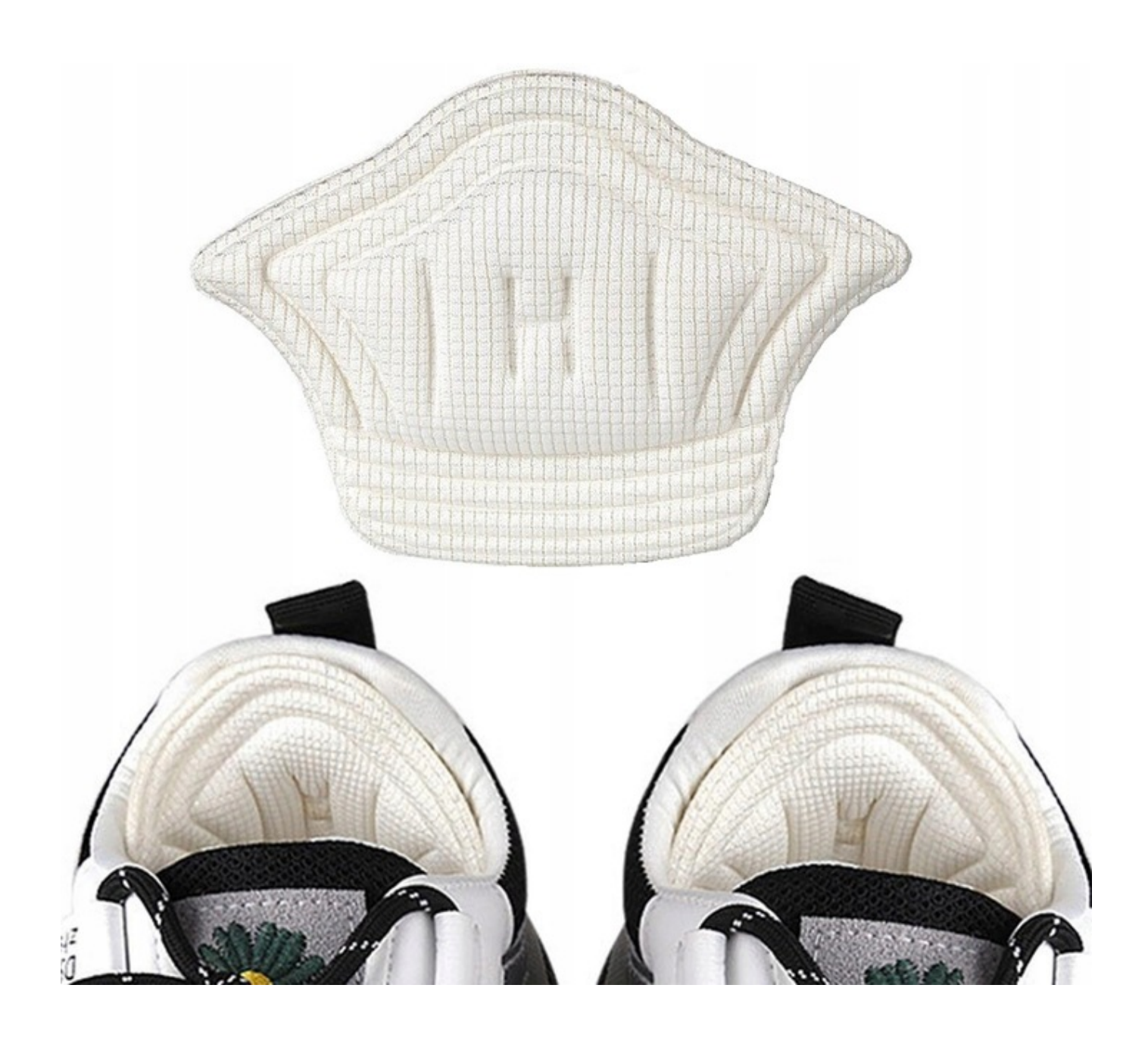